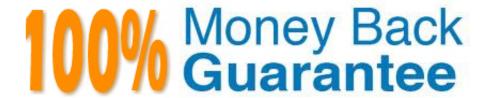

Vendor:Oracle

Exam Code: 1Z0-1069-22

**Exam Name:**Oracle Recruiting Cloud 2022

Implementation Professional

Version: Demo

# **QUESTION 1**

Where can the candidate\\'s e-signature be viewed?

- A. On the Activity tab
- B. On the Progress tab
- C. On the Interactions tab
- D. On the Details tab

Correct Answer: D

### **QUESTION 2**

You need to send status of all open requisitions at regular frequency to another Internal system. What tool can you leverage?

- A. Define an HCM Extract
- B. Download to a spreadsheet
- C. View every requisition and manually note status
- D. Run a report

Correct Answer: C

### **QUESTION 3**

Which statement Is true regarding the maximum number of seats in interview slots?

- A. only editable upon creation.
- B. always set to 1.
- C. editable after interview slots have already been assigned.
- D. never editable.

Correct Answer: C

# **QUESTION 4**

When building a career site, how many header links may be configured?

A. 5 main navigation menus and 6 navigation submenus

- B. 4 main navigation menus and no submenus
- C. 4main navigation menus and 4 submenus
- D. 6 main navigation menus and 5 navigation submenus

Correct Answer: A

Explanation: You can configure up to 5 main navigation menus and 6 navigation sub- menus. You can reorder the display of header links using the drag and drop functionality. Click Preview to see how the links are displayed in the header. https://docs.oracle.com/en/cloud/saas/talent-management/20b/faimh/career- sites.html#FAIMH3080554

### **QUESTION 5**

How can additional job application filters be enabled for the user?

- A. Admins have to enable filters via an FSM task.
- B. Only the filters visible In the list are supported.
- C. Page personalization has to be used.
- D. Clicking on the gear icon in the filter panel allows you to make additional filters available.

Correct Answer: A

### **QUESTION 6**

When working with notifications, you can classify them in four groups: (1) Automated Job Application Notifications; (2) Review Notifications; (3) Notification Templates for Send Email Action, and ...

- A. Workflow Event Alerts
- B. Generic Responses
- C. Dynamic Approvals
- D. BI Publisher Notifications

Correct Answer: B

# **QUESTION 7**

Which Talent Profile content sections can be included in job applications?

- A. Only Previous Employment and Degrees
- B. Only Previous Employment, Degrees, Accomplishments and Licenses and Certifications
- C. Only Previous Employment, Degrees and Areas of Study

- D. Only Previous Employment, Degrees and Work Requirements
- E. Only Previous Employment, Degrees, Work Requirements, Licenses and Certifications and Languages

Correct Answer: E

## **QUESTION 8**

Which job applications are visible to recruiters in the job application list, by default?

- A. Active Applications
- B. Disqualified applications
- C. Rejected and withdrawn applications
- D. Unconfirmed and confirmed applications

Correct Answer: D

Explanation: https://docs.oracle.com/en/cloud/saas/talent- management/20b/faush/candidate-jobapplications.html#FAUSH2323914

#### **QUESTION 9**

How can a Job offer get accepted?

- A. by the candidate, and by anyone who has Update privileges on the requisition
- B. only by the candidate giving an e-signature.
- C. by the candidate or recruiter giving an e-signature
- D. by the candidate, and by anyone who has the right privileges on the job offer

Correct Answer: D

# **QUESTION 10**

How do you add a linked requisition to a pipeline requisition?

- A. Create a new linked requisition for the pipeline requisition.
- B. Use the Link Requisition option in the action menu.
- C. Link an existing requisition to the pipeline requisition.
- D. Add the linked requisition number to the pipeline requisition.

Correct Answer: B

# **QUESTION 11**

An organization Is in the Initial stages of adding new locations in Canada to the geography hierarchy. The changes are slated for the end of the year. Which two statuses can be used for this geography hierarchy?

A. Current

B. Future

C. Ended

D. Active

E. Draft

Correct Answer: AD

### **QUESTION 12**

You have a few assessments stored with a third-party vendor. You need to edit the Candidate Assessment

Completed message to include a hyperlink to the vendor site.

Which tool would you use?

A. Communication Agent

B. Recruiting Content Library

C. Alerts Composer

D. Message Manager

Correct Answer: D